# Estado de Santa Catarina **Prefeitura Municipal de Paraíso**

Processo Seletivo – 001/2023

Organizadora:

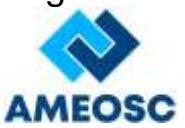

# CADERNO DE PROVA

# Tipo **1**

### **PROFESSOR (INFORMÁTICA)**

#### **LEIA ATENTAMENTE AS INSTRUÇÕES ABAIXO TEMPO DE PROVA**

- Os Cadernos de Prova de cada cargo possuem 4 tipos diferentes, sendo o conteúdo das questões o mesmo para todos, diferenciando-se apenas a ordem das questões e alternativas.
- Verifique acima o tipo do seu Caderno de Prova e preencha no Cartão Resposta, em campo especifico, o número correspondente ao tipo do seu Caderno de Prova.
- Deixe sobre a carteira apenas documento de identificação, caneta esferográfica de tinta azul ou preta feita de material transparente e recipiente com água sem qualquer etiqueta ou rótulo.
- Confira se este Caderno de Prova corresponde ao cargo para o qual você se inscreveu e se o mesmo contém **20** questões, numeradas de **1** à **20**.
- Não serão consideradas reclamações posteriores ao término da prova.
- Assine o Cartão Resposta.
- Cada questão da prova objetiva constitui-se de quatro alternativas, identificadas pelas letras A, B, C e D das quais apenas uma é a resposta correta.
- Todas as respostas julgadas como corretas do Caderno de Prova deverão ser transportadas para o Cartão Resposta, o qual será o único documento válido para a correção das provas objetivas e não será substituído em hipótese alguma.
- A marcação da alternativa julgada como correta deve ser feita conforme orientado no Cartão Resposta.
- Ao terminar sua prova, entregue o Cartão Resposta ao fiscal de sala e retire-se imediatamente do local de aplicação das provas.

- A prova objetiva terá duração máxima de **2h30min**, incluído o tempo para preenchimento do Cartão Resposta.
- O candidato somente poderá́ retirar-se do local de prova após 30 minutos de seu início e poderá́ levar o caderno de provas.
- Os 3 (três) últimos candidatos somente poderão retirar-se da sala de prova simultaneamente e devem fazê-lo após o encerramento da ata de sala.

#### **NÃO É PERMITIDO**

- Folhear o Caderno de Prova antes da autorização do fiscal.
- Qualquer tipo de comunicação entre os candidatos durante a aplicação da prova, sob qualquer forma ou alegação.
- Qualquer tipo de consulta sejam por meio de recursos didáticos, elétricos ou eletrônicos.
- Sair da sala durante a realização da sua provas sem o acompanhamento do fiscal de corredor.
- Uso do banheiro após entregar seu Cartão Resposta.
- A permanência de candidatos no local de realização das provas após o término e a entrega do Cartão Resposta.

## **Conhecimentos Específicos**

#### **Questão 01**

Uma característica dessa memória é que seus dados não são perdidos quando ela é desligada (memória não volátil) e é o tipo mais simples. Seus dados são gravados durante o processo de fabricação do chip.

Fonte: https://www.ufsm.br/unidades-universitarias/ctism/

cte/wp-content/uploads/sites/413/2018/12/arquitetura\_

computadores.pdf

Marque a alternativa CORRETA que corresponde ao contexto acima.

- (A) Memória Flash.
- (B) Memória Virtual.
- (C) Memória ROM.
- (D) Memória RAM.

#### **Questão 02**

 - Interface para Sistemas Computacionais de pequeno porte é um barramento para a ligação de periféricos ao computador, tais como discos rígidos, unidades de CD e scanners que usem esta tecnologia de comunicação. Na época em que foi criada, sua principal diferença para outras interfaces existentes era o controle no próprio periférico e não na interface em si.

Fonte: https://www.ufsm.br/unidades-universitarias/ctism/

cte/wp-content/uploads/sites/413/2018/12/arquitetura\_

computadores.pdf

Marque a alternativa CORRETA que corresponde ao contexto acima.

- (A) SCSI.
- (B) SATA.
- (C) IDE.
- (D) ATA.

#### **Questão 03**

 O método de ensino defende que o estudante deve ser o protagonista em seu processo de aprendizagem. O professor, nesse contexto, é responsável por mediar e facilitar essa trajetória, oferecendo o suporte necessário para que o educando aprenda por conta própria.

Fonte: https://educacional.com.br/artigos/metodologia-

#### de-ensino/#

Marque a alternativa CORRETA que corresponde ao contexto acima.

- (A) Montessori.
- (B) Construtivista.
- (C) Sociointeracionista.
- (D) Tradicional.

#### **Questão 04**

Além do HD, existem outros dispositivos muito utilizados para armazenamento e para backup.

Marque a alternativa CORRETA que corresponde a um dispositivo de armazenamento, com conexão USB, constituído por uma memória flash.

- (A) Pendrive.
- (B) CD.
- (C) DVDW.
- (D) DVD.

#### **Questão 05**

 O processador só consegue processar uma informação que está na\_\_\_\_\_\_e que todas as informações são transformadas em 0s e 1s para serem manipuladas na unidade lógica e aritmética da CPU.

Marque a alternativa CORRETA que completa a lacuna acima.

- (A) BIOS
- (B) memória principal
- (C) placa mãe
- (D) unidade de armazenamento

#### **Questão 06**

 É uma ferramenta utilizada para o desenho de diversos produtos em inúmeras áreas, como a indústria automobilística, engenharia, construção civil, arquitetura, informática, etc. Foi criado em 1982, portanto, é um software bastante estável. Um dos recursos bastante utilizados é o efeito de ver os objetos em 3 dimensões (altura, largura e profundidade) ou efeito 3D como é conhecido.

Marque a alternativa CORRETA que corresponde ao contexto acima.

- (A) Corel Draw.
- (B) Draw.
- (C) Paintbrush.
- (D) AutoCad.

#### **Questão 07**

Por sua natureza aberta, configuram uma proposta flexível, a ser concretizada nas decisões regionais e locais sobre currículos e sobre programas de transformação da realidade educacional empreendidos pelas autoridades governamentais, pelas escolas e pelos professores. Não configuram, portanto, um modelo curricular homogêneo e impositivo.

Marque a alternativa CORRETA que corresponde ao contexto acima.

- (A) BNCC.
- (B) PCN.

(C) LDB.

(D) PNE.

#### **Questão 08**

O\_\_\_\_\_\_\_é fruto de uma construção coletiva, que envolveu parlamentares, governo, movimentos sociais, pesquisadores, instituições de defesa dos direitos da criança e do adolescente, organismos internacionais, instituições e lideranças religiosas, entre outros atores.

Marque a alternativa CORRETA que completa a lacuna acima.

- (A) Plano Nacional de Educação
- (B) Estatuto da Criança e do Adolescente
- (C) Parâmetro Curricular Nacional
- (D) Regimento Escolar

#### **Questão 09**

Com relação as tendências Pedagógicas., onde o papel da escola é **modeladora do comportamento humano através de técnicas específicas** , os conteúdos são **informações ordenadas numa sequência lógica e psicológica** , e os métodos são **procedimentos e técnicas para a transmissão e recepção de informações**.

Fonte: https://educacaopublica.cecierj.edu.br/artigos/12/15/

tendecircncias-pedagoacutegicas-o-que-satildeo-e-para-

que-servem

Marque a alternativa CORRETA que corresponde ao contexto acima.

- (A) Tendência Liberal Renovada Não Diretiva (Escola Nova).
- (B) Tendência Liberal Tradicional.
- (C) Tendência Liberal Renovada Progressivista.
- (D) Tendência Liberal Tecnicista.

#### **Questão 10**

A\_\_\_\_\_\_\_\_deverá nortear a formulação dos currículos dos sistemas e das redes escolares de todo o Brasil, indicando as competências e habilidades que se espera que todos os estudantes desenvolvam ao longo da escolaridade.

Marque a alternativa CORRETA que completa a lacuna acima.

- (A) Lei de Diretrizes e Bases
- (B) Base Nacional Comum Curricular
- (C) Projeto Político Pedagógica
- (D) Estatuto da Criança e do Adolescente

#### **Questão 11**

O\_\_\_\_é um dos barramentos externos mais usados atualmente, devido à sua flexibilidade. Além de ser usado para a conexão de praticamente todos os tipos de dispositivos, ele fornece uma pequena quantidade de energia, permitindo que os conectores\_\_\_\_sejam usados também por carregadores, luzes, ventiladores, etc.

Fonte: https://www.ufsm.br/unidades-universitarias/ctism/

cte/wp-content/uploads/sites/413/2018/12/arquitetura\_

computadores.pdf

Marque a alternativa CORRETA que completa as lacunas acima.

- (A) USB
- (B) ATX
- (C) HDMI
- (D) Thunderbolt

# **Questão 12**

Este tipo de topologia é aplicada em redes maiores que uma LAN, pois pode ser formada por diferentes tipos de topologia, ou seja, é formada pela união, por exemplo de duas ou mais redes diferentes.

Fonte: https://www.ufsm.br/unidades-universitarias/ctism/

cte/wp-content/uploads/sites/413/2018/12/redes\_

computadores.pdf

Marque a alternativa CORRETA que corresponde ao contexto acima.

- (A) Anel.
- (B) Hibrida.
- (C) Estrela.
- (D) Árvore.

#### **Questão 13**

Eles são os responsáveis pela interação da máquina com o homem. É por meio deles que os dados entram e saem do computador, são os dispositivos de entrada e saída (E/S).

Fonte: https://www.ufsm.br/unidades-universitarias/ctism/

cte/wp-content/uploads/sites/413/2018/12/arquitetura\_

computadores.pdf

Marque a alternativa CORRETA que corresponde a um dispositivo que é de entrada e saída (híbrido).

- (A) Placa de rede.
- (B) Monitor.
- (C) Caixa de som.
- (D) Webcam.

#### **Questão 14**

 O processador é capaz de realizar algumas operações primitivas:

#### **COLUNA I**

( I )Operações aritméticas e lógicas.

( II )Operações de movimentação de dados.

( III )Operações de entrada ou saída.

#### **COLUNA II**

(\_\_)Transferir um valor para um dispositivo de saída ou de um dispositivo de entrada para o processador.

(\_\_)Mover um dado de um local de armazenamento para outro.

(\_\_)Subtrair, multiplicar, dividir e realizar comparações de números.

Fonte: https://www.ufsm.br/unidades-universitarias/

ctism/cte/wp-content/uploads/sites/413/2018/12/

arquitetura\_computadores.pdf

Enumere a COLUNA II de acordo com a COLUNA I e marque a alternativa CORRETA.

 $(A)$  III – II – I.

- $(B)$   $II III I$ .
- $(C)$  I II III.
- $(D)$   $III I II$ .

#### **Língua Portuguesa**

#### **Questão 15**

Assim que a doença ocular da tireoide é detectada, é possível iniciar o tratamento — variando segundo a gravidade da situação.

(Disponível em: https://www.bbc.com/portuguese/articles/

c1v9y9wyg36o. Adaptado.)

Assinale a opção correta quanto à nova pontuação sem alteração do sentido original da frase.

- (A) É possível iniciar o tratamento assim que, a doença ocular da tireoide, é detectada, variando segundo a gravidade da situação.
- (B) É possível iniciar o tratamento assim que a doença ocular da tireoide é detectada, variando segundo a gravidade da situação.
- (C) Variando a gravidade da situação da tireoide, segundo a doença ocular é detectada, que é possível iniciar o tratamento assim.
- (D) Variando a gravidade segundo a situação da tireoide, a doença ocular é detectada, assim que é possível iniciar o tratamento.

#### **Questão 16**

Diniz destaca que 'a doença ocular da tireoide é dividida em duas fases distintas': a ativa e a crônica.

(Disponível em: https://www.bbc.com/portuguese/articles/

c1v9y9wyg36o. Adaptado.)

Sintaticamente, é correto afirmar que, no trecho destacado, o:

- (A) Núcleo do sujeito é o vocábulo 'tireoide'.
- (B) Predicado é verbo-nominal, sendo que um deles está na sua forma elíptica.
- (C) Predicativo do sujeito é o vocábulo 'dividida'.
- (D) Sujeito da oração é a expressão 'a doença ocular'.

### **Questão 17**

 A fase ativa da tireoide costuma demorar entre seis e dezoito meses. Este processo inflamatório, quando está em andamento, os incômodos progridem aos poucos. Já na fase crônica, os tecidos acumulados começam a formar cicatrizes.

(Disponível em: https://www.bbc.com/portuguese/articles/

c1v9y9wyg36o. Adaptado.)

De acordo com as regras de acentuação gráfica, é correto afirmar que:

- (A) 'inflamatório' recebe acento por ser uma proparoxítona cuja sílaba átona é a antepenúltima.
- (B) há dois vocábulos acentuados por se tratar de oxítonos terminados em 'a'.
- (C) os vocábulos 'já' e 'está' pertencem à mesma regra gramatical, ao contrário de 'inflamatório' 'incômodos'.
- (D) 'incômodos' e 'crônica' são vocábulos acentuados pela mesma regra gramatical.

#### **Conhecimentos Gerais**

#### **Questão 18**

 A Lei Orgânica de Paraíso/SC cita como únicas possibilidades em que o servidor público estável perderá o cargo:

I.Em virtude de sentença judicial transitada em julgado.

II.Por manifestação de vontade popular.

III.Mediante processo administrativo ou mediante procedimento de avaliação periódica de desempenho, na forma de lei complementar em que lhe seja assegurada ampla defesa.

IV.Por lei que o julgue desnecessário ao serviço público.

Estão corretos:

- (A) Os itens I e IV.
- (B) Os itens III e IV.
- (C) Os itens I e III.
- (D) Os itens II e III.

#### **Questão 19**

As primeiras famílias oriundas do município de Anita Garibaldi-SC e outros municípios gaúchos que chegaram ao território onde se formou a cidade de Paraíso/SC vieram incentivadas:

(A) Pela promessa de emprego nas plantações de cana.

- (B) Pela firma Colonizadora e Madeireira Bandeirante Ltda.
- (C) Pela doação de terras feita pelo governo estadual.
- (D) Pela comprovada abundância de pedras preciosas na região.

#### **Questão 20**

 A luta pela preservação do meio ambiente e dos direitos dos povos originários é uma missão de risco no Brasil, onde muitas vidas já foram ceifadas em virtude dessas causas. Quais dos nomes abaixo são de pessoas ligadas a estas causas que foram assassinadas em 2022?

- (A) Jeff Machado e Dorothy Stang.
- (B) Dom Phillips e Bruno Pereira.
- (C) Bruno Pereira e Chico Mendes.
- (D) Chico Mendes e Jeff Machado.